## GILCARLOS RODRIGUES CHAVES - ME CNPJ: 17.973.816/0001-02 CGF06.508.706-2

PREFEITURA MUNICIPAL DE SANTA QUITERIA PREGAO PRESENCIAL N° 03/2019-SAST A PREGOEIRA DA Comeircio e Serviços

<u>OBJETO: AQUISIÇÃO DE GENEROS ALIMENTICIOS PARA COMPOSIÇÃO DE CESTAS BASICAS E KITS DE ENXOVAL E HIGIENE PARA</u><br>BEBE, PARA BENEFICIOS EVENTUAIS

PROPOSTA DE PREÇOS

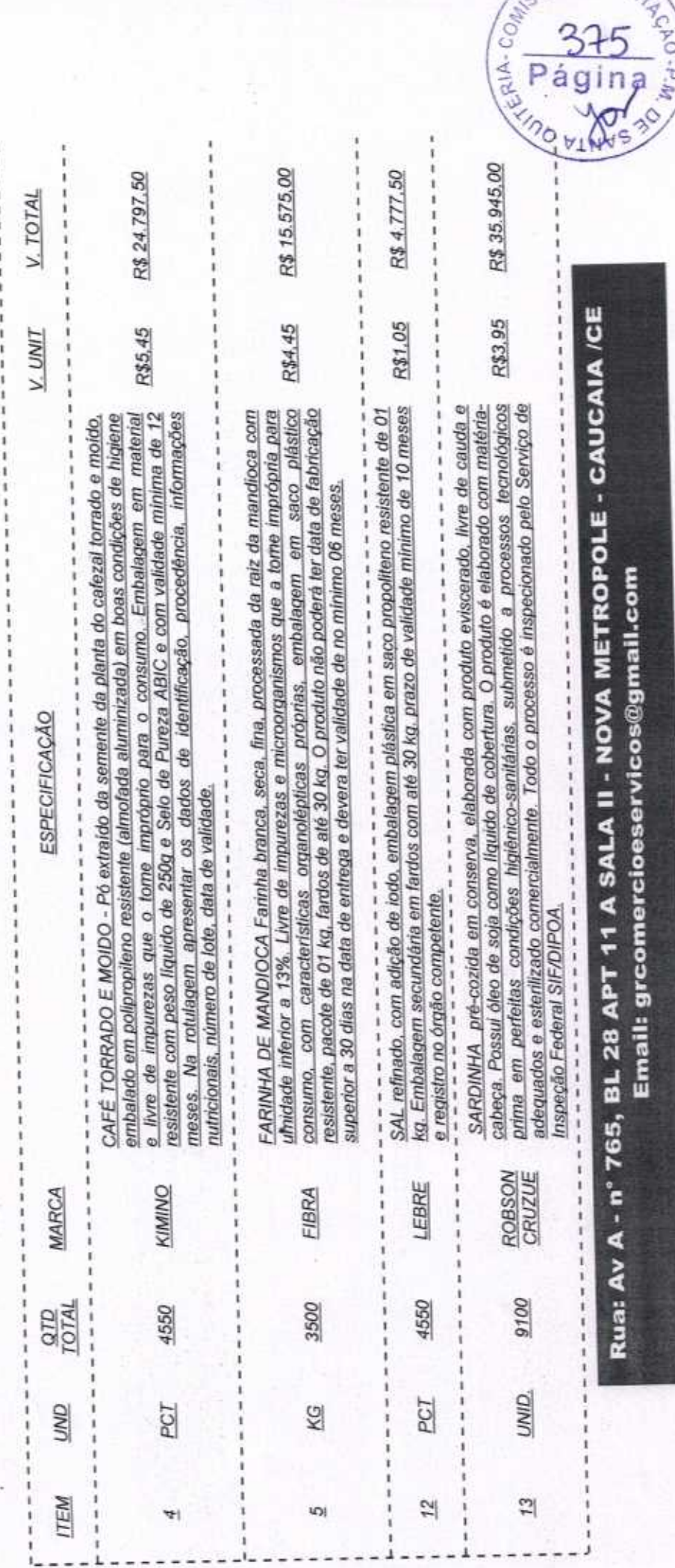

RIA-COM

 $P\acute{a}$ 

 $M_{\rm d}$  -  $0.4$ 

COL

## GILCARLOS RODRIGUES CHAVES - ME CNPJ: 17.973.816/0001-02 CGF06.508.706-2

Comércio e Serviços

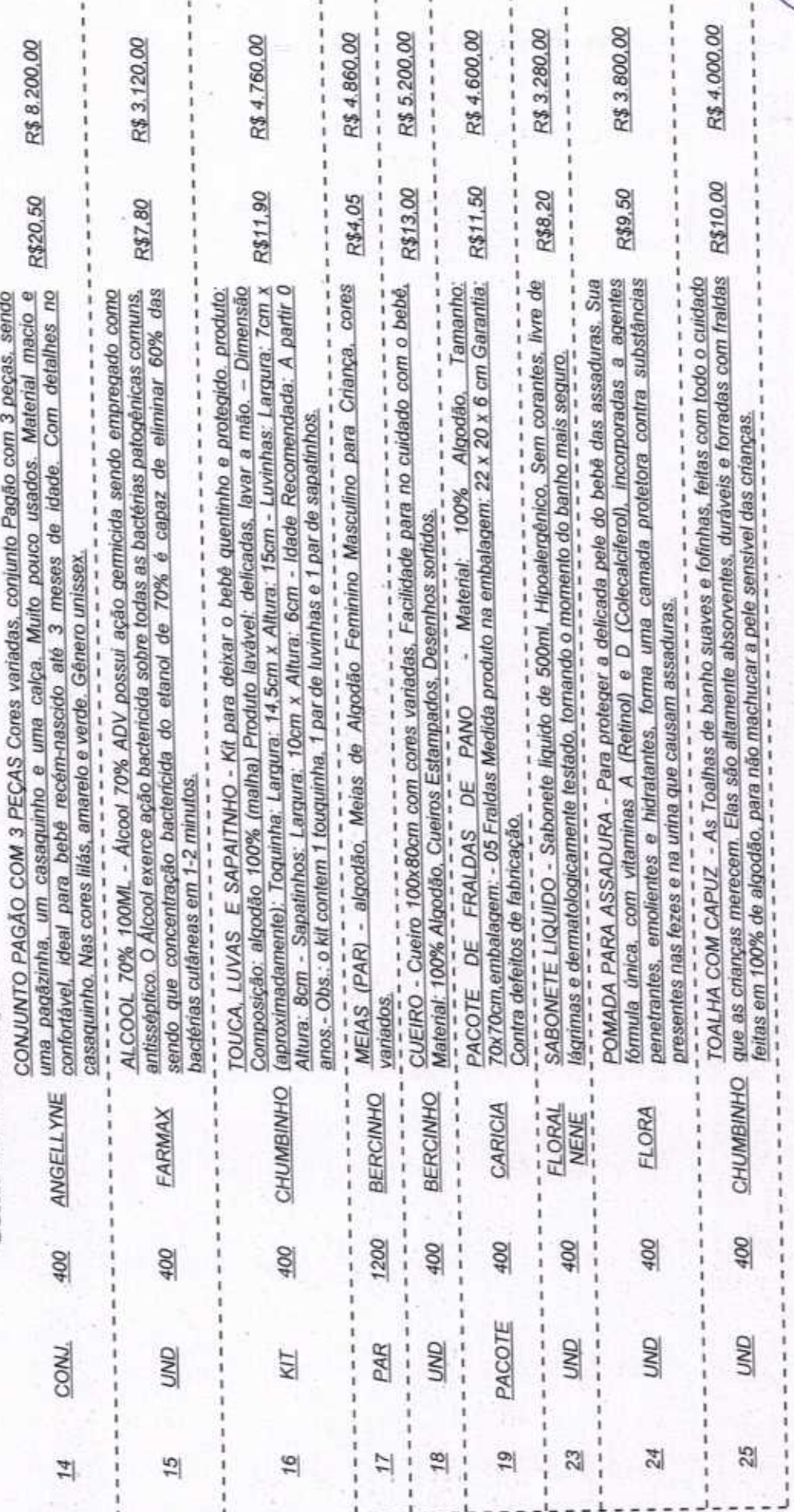

Rua: Av A - n° 765, BL 28 APT 11 A SALA II - NOVA METROPOLE - CAUCAIA /CE Email: grcomercioeservicos@gmail.com

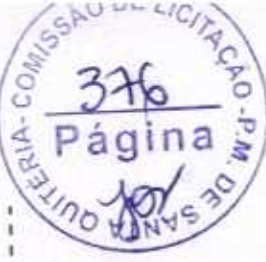

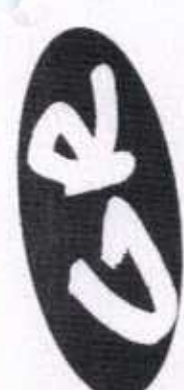

## GILCARLOS RODRIGUES CHAVES - ME CNPJ: 17.973.816/0001-02 CGF06.508.706-2

Comércio e Serviços

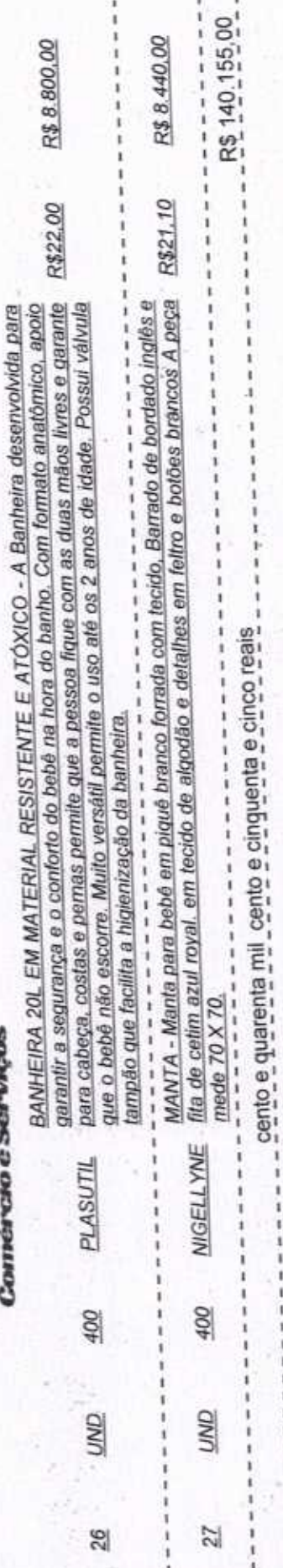

VALIDADE DA PROPOSTA: 90 (NOVENTA) DIAS

Endereço: AV A, 765, BLOCO 28 APT 11 A SALA II - NOVA METROPOLE - CAUCAIA/CE Proponente: GILCARLOS RODRIGUES CHAVES-ME

CGF: 06.508.706-2 CNPJ: 17.973.816/0001-02

Fone/Fax: (85) 3237-1300

O licitante declara que, nos valores apresentados acima, estão inclusos todos os tributos, encargos trabalhistas, previdenciários, fiscais e comerciais, taxas, fretes, seguros, deslocamentos de pessoal, custos e demais despesas que possam incidir sobre o fornecimento licitado, inclusive a margem de lucro. EMAIL: gromercioeservicos@gmail.com

CAUCAIA/CE, 18 DE DEZEMBRO DE 2019

tremones Milis Come Jerem 17.973.816/0001-02 GILCARLOS RODRIGUES CHAVES - ME **CEARA** CGF: 06.508.706-2 L CAUCAIA ERIA-C/

Rua: Av A - n° 765, BL 28 APT 11 A SALA II - NOVA METROPOLE - CAUCAIA /CE Email: grcomercioeservicos@gmail.com